## ФГБОУ ВО «БАШКИРСКИЙ ГОСУДАРСТВЕННЫЙ УНИВЕРСИТЕТ» ФАКУЛЬТЕТ НАУК О ЗЕМЛЕ И ТУРИЗМА

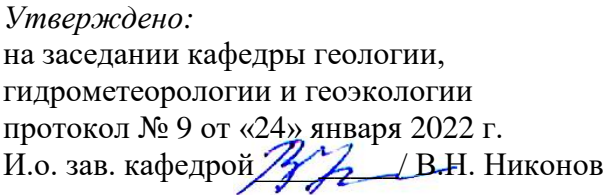

Согласовано: Председатель УМК факультета наук о Земле и туризма

 $\mathscr{U}_{\mathscr{A}}$  —  $\rightarrow$  Фаронова Ю.В.

# **РАБОЧАЯ ПРОГРАММА ДИСЦИПЛИНЫ (МОДУЛЯ)**

дисциплина Моделирование рудных месторождений

Часть, формируемая участниками образовательных отношений

## **программа бакалавриата**

Направление подготовки (специальность)

05.03.01 Геология

Направленность (профиль) подготовки

Геологическая съемка, поиски и разведка полезных ископаемых

Квалификация

Бакалавр

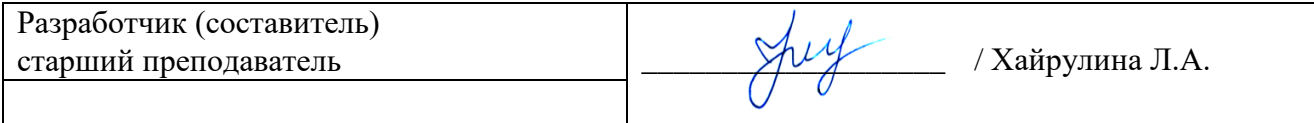

Для приема: 2022 г.

Уфа – 2022 г.

Составитель / составители: старший преподаватель Хайрулина Лариса Александровна

Рабочая программа дисциплины утверждена на заседании кафедры геологии, гидрометеорологии и геоэкологии протокол от «24» января 2022 г. № 9

Заведующий кафедрой  $\mathscr{H}_{\mathbb{A}}$  В.Н. Никонов

#### **Список документов и материалов**

- 1. Перечень планируемых результатов обучения по дисциплине, соотнесенных с установленными в образовательной программе индикаторами достижения компетенций
- 2. Цель и место дисциплины в структуре образовательной программы
- 3. Содержание рабочей программы (объем дисциплины, типы и виды учебных занятий, учебно-методическое обеспечение самостоятельной работы обучающихся)
- 4. Фонд оценочных средств по дисциплине

4.1. Перечень компетенций и индикаторов достижения компетенций с указанием соотнесенных с ними запланированных результатов обучения по дисциплине. Описание критериев и шкал оценивания результатов обучения по дисциплине.

4.2. Типовые контрольные задания или иные материалы, необходимые для оценивания результатов обучения по дисциплине, соотнесенных с установленными в образовательной программе индикаторами достижения компетенций. Методические материалы, определяющие процедуры оценивания результатов обучения по дисциплине.

5. Учебно-методическое и информационное обеспечение дисциплины

5.1. Перечень основной и дополнительной учебной литературы, необходимой для освоения дисциплины

5.2. Перечень ресурсов информационно-телекоммуникационной сети «Интернет» и программного обеспечения, необходимых для освоения дисциплины, включая профессиональные базы данных и информационные справочные системы

6. Материально-техническая база, необходимая для осуществления образовательного процесса по дисциплине

## **1. Перечень планируемых результатов обучения по дисциплине, соотнесенных с установленными в образовательной программе индикаторами достижения компетенций**

По итогам освоения дисциплины обучающийся должен достичь следующих результатов обучения:

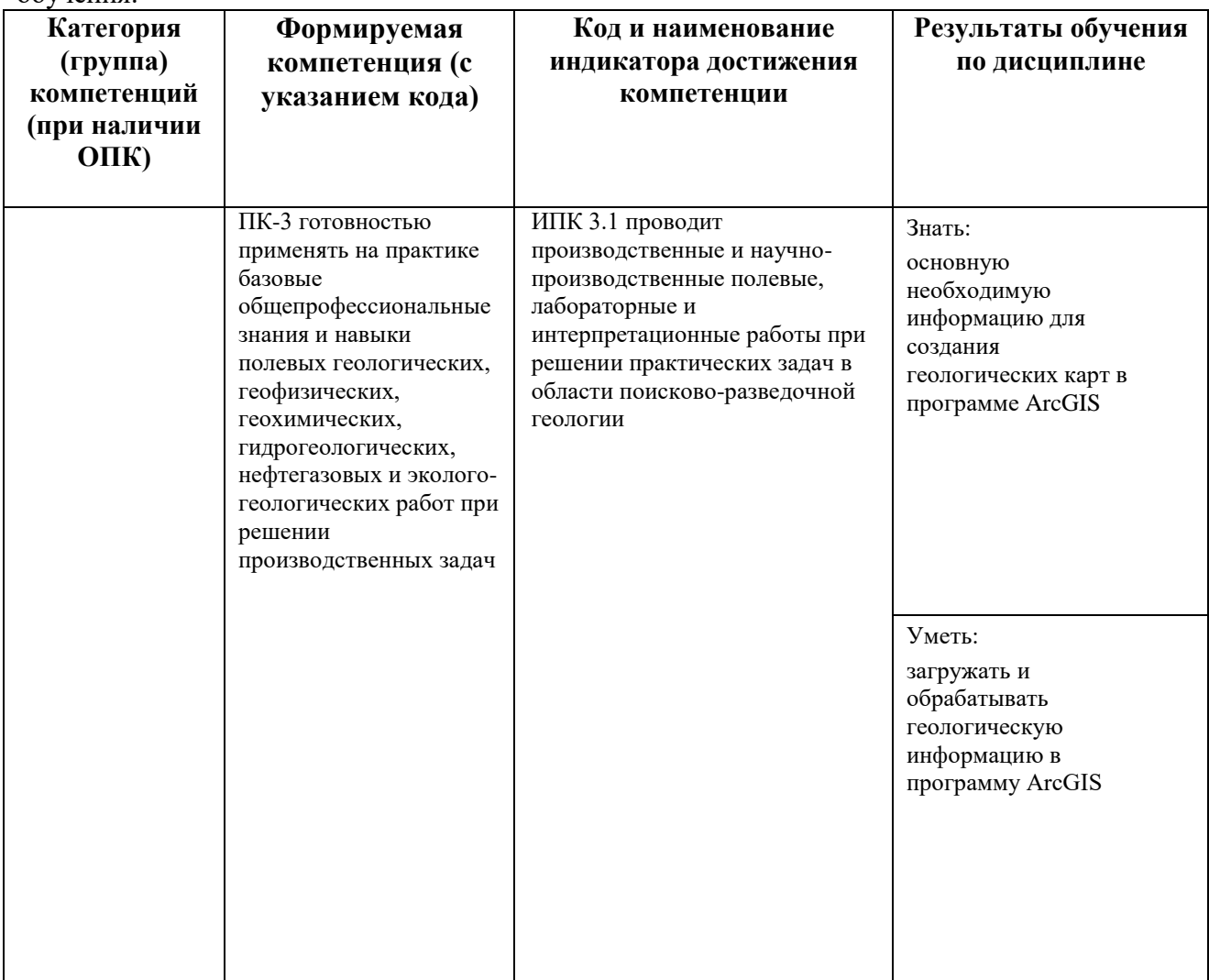

## **2. Цель и место дисциплины в структуре образовательной программы**

Дисциплина «*Моделирование рудных месторождений*» относится к части, формируемой участниками образовательных отношений*.*

Дисциплина изучается на 4 курсе(ах) в 7 семестре(ах).*.*

Цели изучения дисциплины: Подготовка студента к освоению теоретических основ и приобретению практических навыков обучения дисциплинам, предусмотренным учебным планом. Студент после освоения дисциплины должен знать теоретические и практические основы моделирования в геологии.

## **3. Содержание рабочей программы (объем дисциплины, типы и виды учебных занятий, учебно-методическое обеспечение самостоятельной работы обучающихся)**

Содержание рабочей программы представлено в Приложении № 1.

## **4.1. Перечень компетенций и индикаторов достижения компетенций с указанием соотнесенных с ними запланированных результатов обучения по дисциплине. Описание критериев и шкал оценивания результатов обучения по дисциплине.**

Код и формулировка компетенции: ПК-3 готовностью применять на практике базовые общепрофессиональные знания и навыки полевых геологических, геофизических, геохимических, гидрогеологических, нефтегазовых и эколого-геологических работ при решении производственных задач

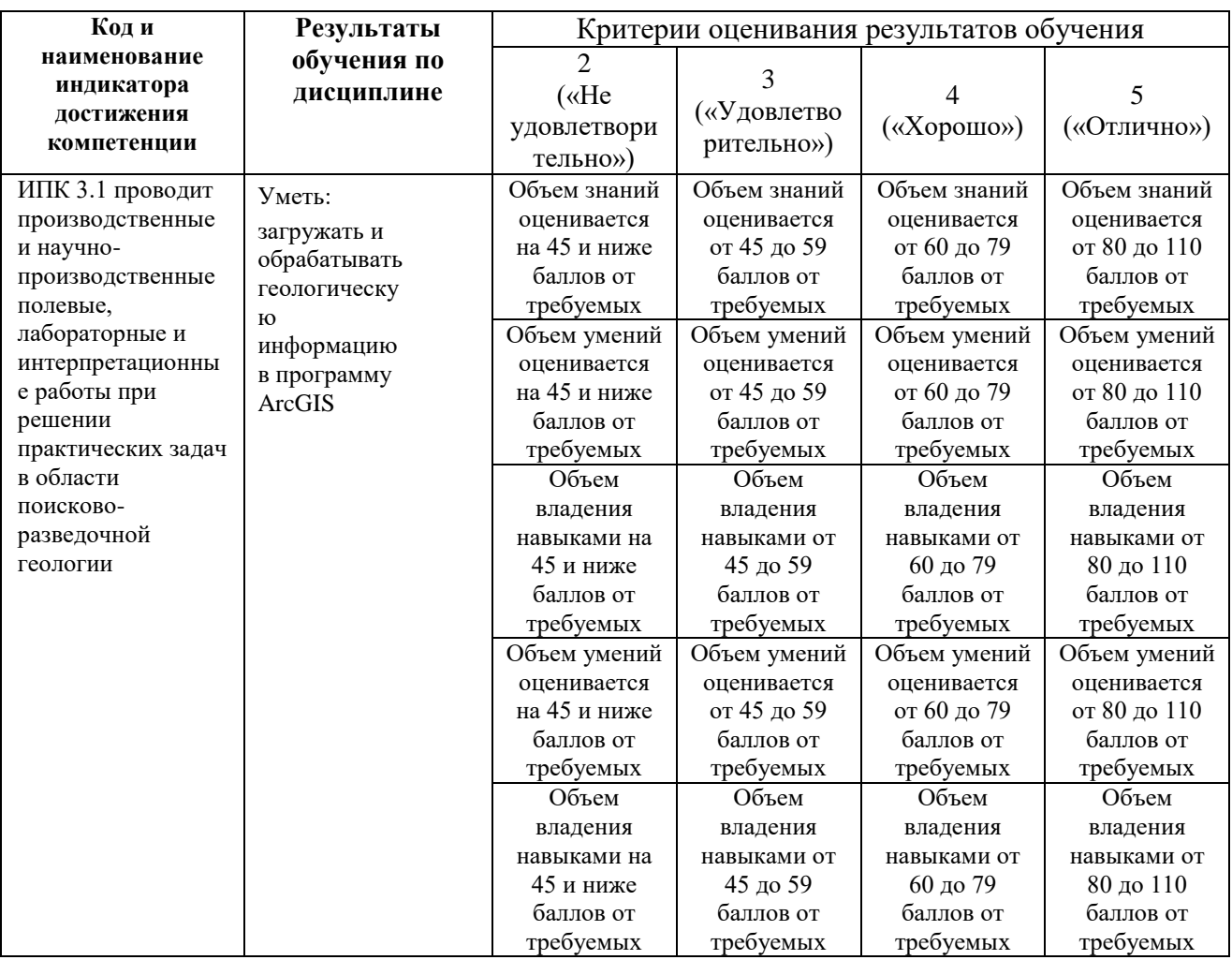

**4.2. Типовые контрольные задания или иные материалы, необходимые для оценивания результатов обучения по дисциплине, соотнесенных с установленными в образовательной программе индикаторами достижения компетенций. Методические материалы, определяющие процедуры оценивания результатов обучения по дисциплине.**

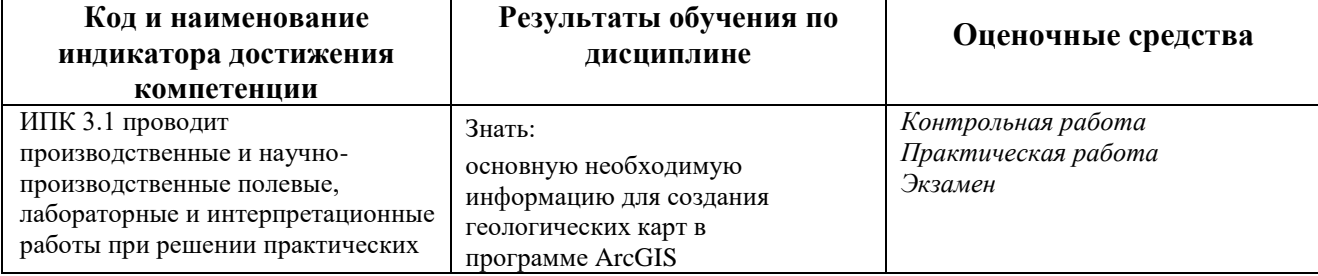

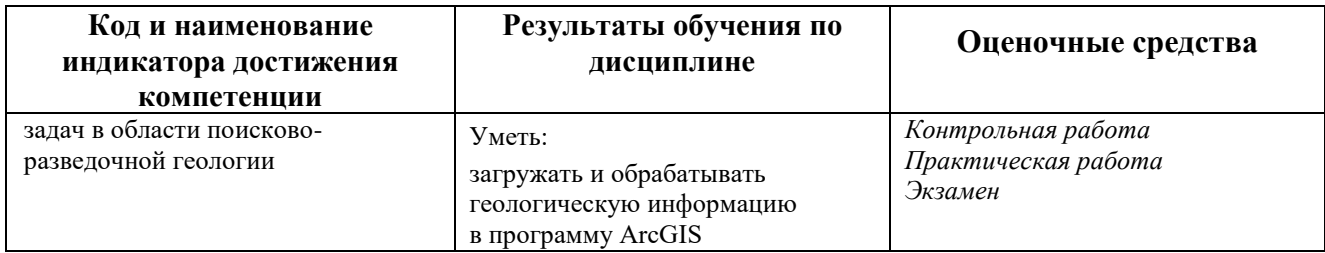

Критериями оценивания при *модульно-рейтинговой системе* являются баллы, которые выставляются преподавателем за виды деятельности (оценочные средства) по итогам изучения модулей (разделов дисциплины), перечисленных в рейтинг-плане дисциплины (*для экзамена:* текущий контроль – максимум 40 баллов; рубежный контроль – максимум 30 баллов, поощрительные баллы – максимум 10).

Шкалы оценивания:

*для экзамена:*

от 45 до 59 баллов – «удовлетворительно»;

от 60 до 79 баллов – «хорошо»;

от 80 баллов – «отлично».

## **Рейтинг – план дисциплины**

*«Моделирование рудных месторождений»*

направление *05.03.01 «Геология»*, профиль *«Геологическая съемка, поиски и разведка полезных ископаемых»*  курс *4*, семестр *7*

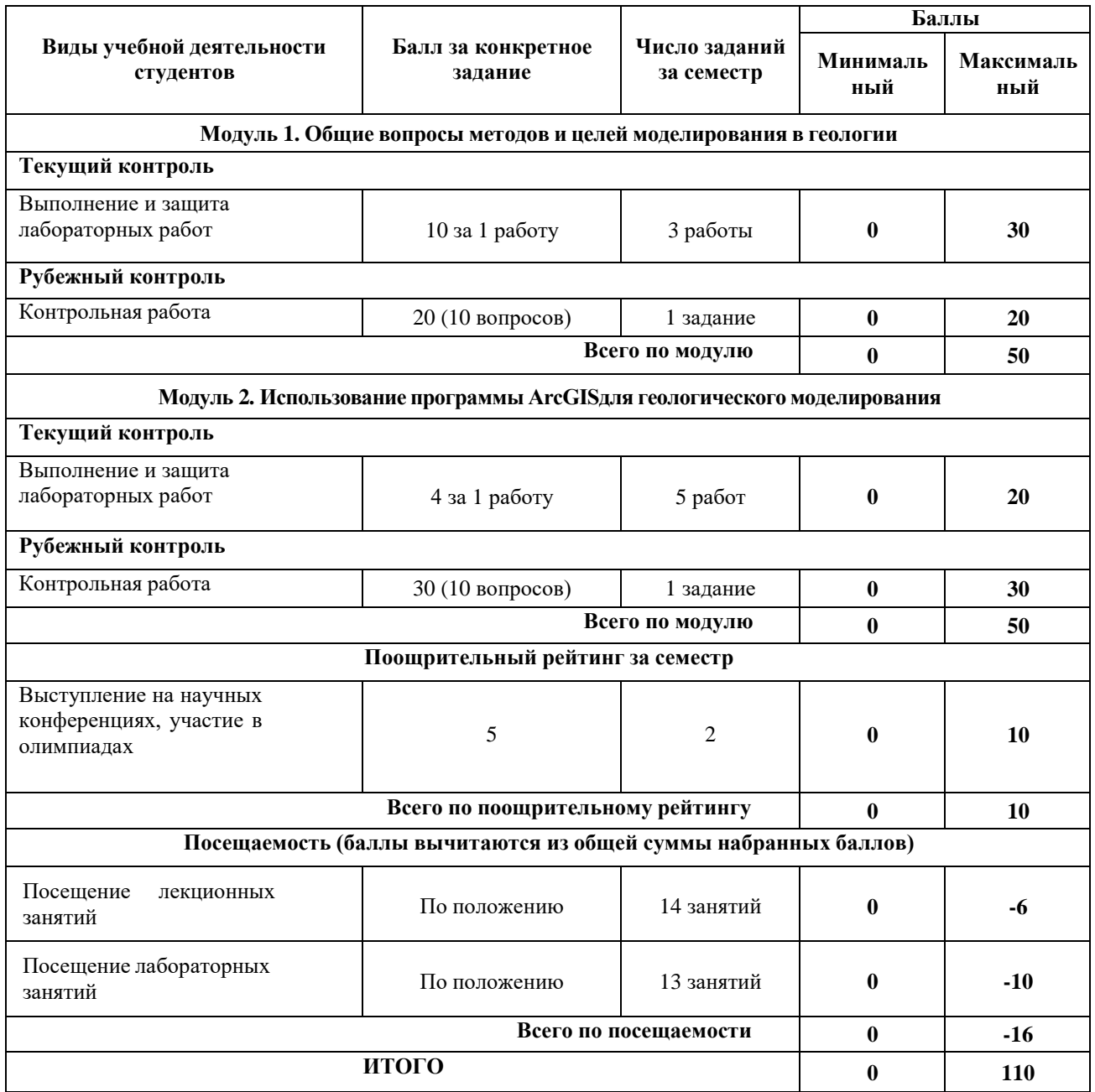

## **Зачет**

Студент, который в течение семестра набрал 60 баллов получает итоговую оценку автоматически без явки на зачет.

## **Задания для рубежного контроля**

Контрольная работа № 1.

Описание контрольной работы: Контрольная работа проводится в тестовой форме по модулю № 1.

Пример варианта контрольной работы:

## **МОДУЛЬ 1.**

Вариант 1.

1. Геологическое моделирование –

a. это способ представления о геологическом строении объекта, его геометрии, стратиграфии, литологофациальной характеристике

- b. это геометрическая модель пластов-коллекторов
- c. это схематическое представление продуктивных скважин на месторождении

#### **Перечень вопросов для подготовки:**

- 1. Геологическое моделирование
- 2. Этапы геологического моделирования
- 3. Вариограмма
- 4. 3D сетка и ее виды
- 5. Фациальное моделирование
- 6. Петрофизическое моделирование
- 7. Литофация
- 8. Пористость и ее виды

Описание методики оценивания:

Критерии оценивания по модулю № 1:

Тест содержит 10 вопросов с 3 вариантами ответов (допускается только один верный ответ). Один правильный ответ оценивается в 2,5 балла.25 баллов - максимальное количество баллов за контрольную работу № 1.

Контрольная работа № 2.

Описание контрольной работы: Контрольная работа проводится в тестовой форме по модулю № 2.

## **Пример варианта контрольной работы: МОДУЛЬ 2.**

Вариант 1.

1. Способ распределения свойств в пространстве на основе корелляционных структур, найденных при построении вариограмм:

- a. Кригинг
- b. Детерменизм
- c. Метод обратно взвешенных растояний

Перечень вопросов для подготовки:

1. Способ распределения свойств в пространстве на основе корелляционных структур, найденных при построении вариограмм

- 2. Вариограмма и ее элементы
- 3. Проницаемость пород
- 4. Водо-нефтяной контакт
- 5. Неопределенности при геологическом моделировании
- 6. Геостатистика
- 7. Стохастическое моделирование
- 8. Объёмный коэффициент нефти

#### **Описание методики оценивания:**

Критерии оценивания по модулю № 2:

Тест содержит 10 вопросов с 3 вариантами ответов (допускается только один верный ответ). Один правильный ответ оценивается в 2,5 балла.25 баллов - максимальное количество баллов за контрольную работу № 2.

#### **Лабораторные работы**

## **Модуль 1**

Лабораторная 1. Загрузка и привязка карты в ArcGIS Цель задания: Загрузить в ArcMap и привязать топокарту.

Лабораторная 2. Расчет и привязка геологической карты

Цель задания: Рассчитать координаты углов геологической карты, создать слой реперных точек и привязать карту.

Лабораторная 3. Создание элементов залегания на карте

Цель задания: Создать слой элементов залегания сланцеватоси и показать элементы залегания значками на карте.

Критерии оценки (в баллах) в соответствии рейтинг плану по максимальному и минимальному количеству баллов:

10 баллов выставляется студенту, если продемонстрировал знание и умение работать в программе. Лабораторная работа выполнена полностью без неточностей и ошибок.

7-9 баллов выставляется студенту, если при выполнении лабораторной работы допущены несущественные ошибки разного рода.

3-6 баллов выставляется студенту, если при выполнении лабораторной работы заметны пробелы в знании программы моделирования. Студент не полностью выполнил задание или при решении допущены значительные ошибки.

1-2 балла выставляется студенту, если при выполнении лабораторной работы студент не полностью выполнил задание или при решении допущены грубые ошибки.

#### **Модуль 2**

Лабораторная работа 4. Создание маршрута на карте Цель задания: Вынести маршрутные точки на топографическую карту.

Лабораторная 5. Сеть геохимического опробования Цель задания: Создать на топокарте сеть геохимического опробования.

Лабораторная 6. Создание геологической карты Цель задания: Создать в ArcGIS геологическую карту.

Лабораторная 7. Подготовка карты к печати Цель задания: Подготовить к печати геологическую карту, созданную в лабораторной 6.

Лабораторная 8. Геостатистика в ArcGIS Цель работы: Построение карт геостатистическими методами в ArcGIS.

Критерии оценки (в баллах) в соответствии рейтинг плану по максимальному и минимальному количеству баллов:

4 балла выставляется студенту, если продемонстрировал знание и умение работать в программе. Лабораторная работа выполнена полностью без неточностей и ошибок.

3 балла выставляется студенту, если при выполнении лабораторной работы допущены несущественные ошибки разного рода.

2 балла выставляется студенту, если при выполнении лабораторной работы заметны пробелы в знании программы моделирования. Студент не полностью выполнил задание или при решении допущены значительные ошибки.

1 балл выставляется студенту, если при выполнении лабораторной работы студент не полностью выполнил задание или при решении допущены грубые ошибки.

## **5. Учебно-методическое и информационное обеспечение дисциплины**

## **5.1. Перечень основной и дополнительной учебной литературы, необходимой для освоения дисциплины**

## **Основная литература:**

1. Жуковский, О.И. Геоинформационные системы: учебное пособие / О.И. Жуковский ; Министерство образования и науки Российской Федерации, Томский Государственный Университет Систем Управления и Радиоэлектроники (ТУСУР). - Томск : Эль Контент, 2014. - 130 с. : схем., ил. - Библиогр.: с. 125-126. - ISBN 978-5-4332-0194-1 ; То же

[Электронный ресурс]. - URL: http://biblioclub.ru/index.php?page=book&id=480499.

2. Геоинформационные системы: лабораторный практикум / авт.-сост. О.Е. Зеливянская ; Министерство образования и науки РФ, Федеральное государственное автономное образовательное учреждение высшего образования «Северо-Кавказский федеральный университет». - Ставрополь: СКФУ, 2017. - 159 с. : ил. ; То же [Электронный ресурс]. - URL: http://biblioclub.ru/index.php?page=book&id=483064.

## **Дополнительная литература:**

3. Ампилов, Ю.П. От сейсмической интерпретации к моделированию и оценке месторождений нефти и газа / Ю.П. Ампилов. - Москва : Газоил пресс, 2008. - 385 с. - ISBN 978-5-903930-01-2 ; То же [Электронный ресурс]. - URL: http://biblioclub.ru/index.php?page=book&id=70357.

## **5.2. Перечень ресурсов информационно-телекоммуникационной сети «Интернет» и программного обеспечения, необходимых для освоения дисциплины, включая профессиональные базы данных и информационные справочные системы**

1. Электронная библиотечная система «ЭБ БашГУ» - https://elib.bashedu.ru//

2. Электронная библиотечная система издательства «Лань» - https://e.lanbook.com/

3. Электронная библиотечная система «Университетская библиотека онлайн» https://biblioclub.ru/

4. Научная электронная библиотека - elibrary.ru (доступ к электронным научным журналам) - https://elibrary.ru/projects/subscription/rus\_titles\_open.asp

5. Электронный каталог Библиотеки БашГУ - http://www.bashlib.ru/catalogi/

6. Электронная библиотека диссертаций РГБ - http://diss.rsl.ru/

7. Государственная публичная научно-техническая библиотека России. База данных международных индексов научного цитирования SCOPUS - http://www.gpntb.ru.

8. Государственная публичная научно-техническая библиотека России. База данных международных индексов научного цитирования Web of Science - http://www.gpntb.ru Программное обеспечение:

1. ГИС MapInfoProfessional 11.0 для Windows (русская версия) Договор №263 от 7.12.2012 г.

2. ГИС MapInfoProfessional 12.0 (США) – лицензионный договор № 1147/2014 – У/206 от 18 сентября 2014 года (9 ключей)

3. ГИС «ИнГео» (Россия) - лицензия № 0914-03 от 19 сентября 2014 года для образовательных организаций, количество рабочих станций – не ограничено.

4. Права на программы для ЭВМ обновление операционной системы для персонального компьютера WindowsProfessional 8 RussianUpgradeOLPNLAcademicEdition. Договор №104 от 17.06.2013 г. Лицензии бессрочные.

### **6.Материально-техническая база, необходимая для осуществления образовательного процесса по дисциплине**

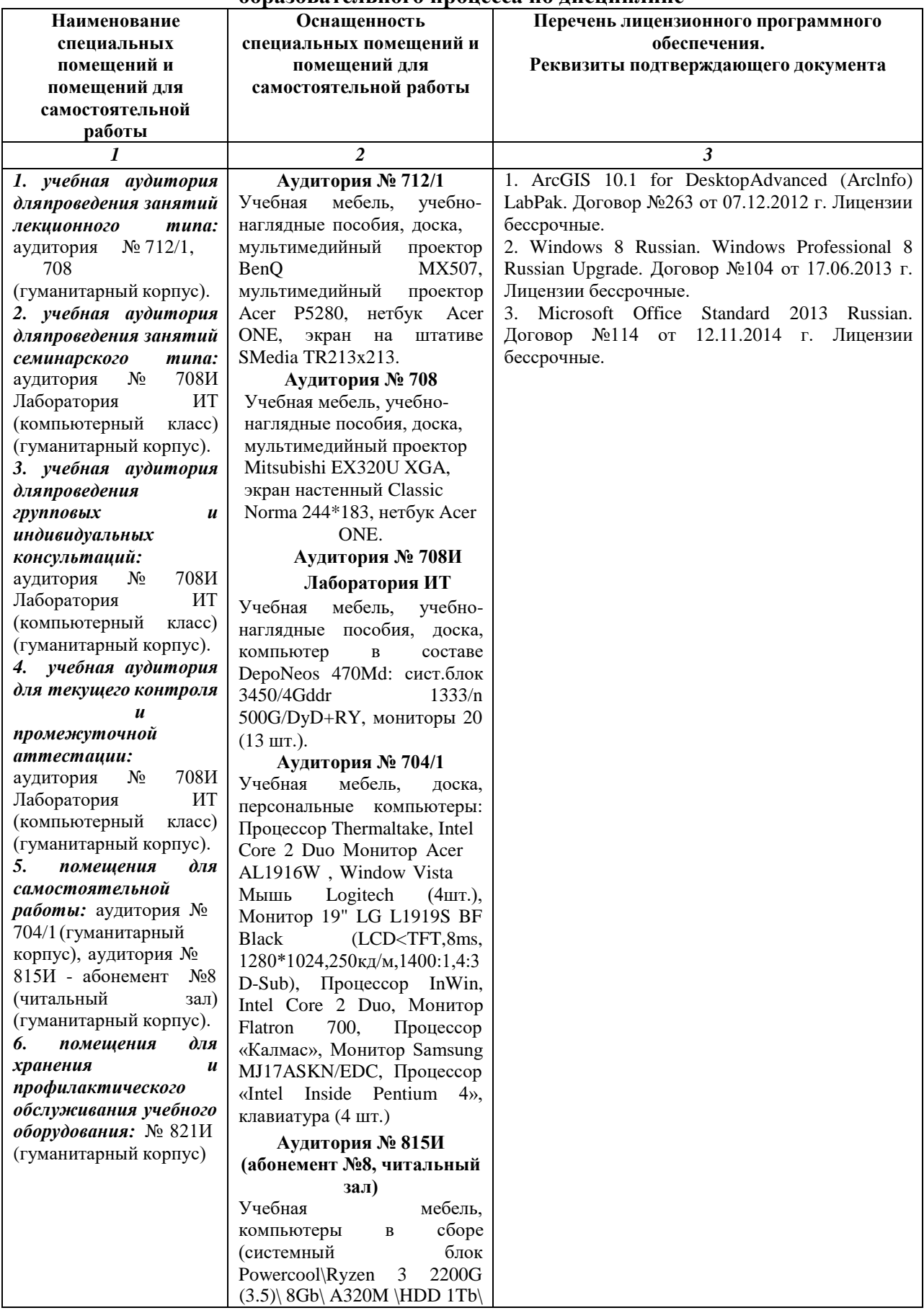

## ФГБОУ ВО «БАШКИРСКИЙ ГОСУДАРСТВЕННЫЙ УНИВЕРСИТЕТ» ФАКУЛЬТЕТА НАУК О ЗЕМЛЕ И ТУРИЗМА

# **СОДЕРЖАНИЕ РАБОЧЕЙ ПРОГРАММЫ**

дисциплины **«Моделирование рудных месторождений»** на **7** семестре

очной формы обучения

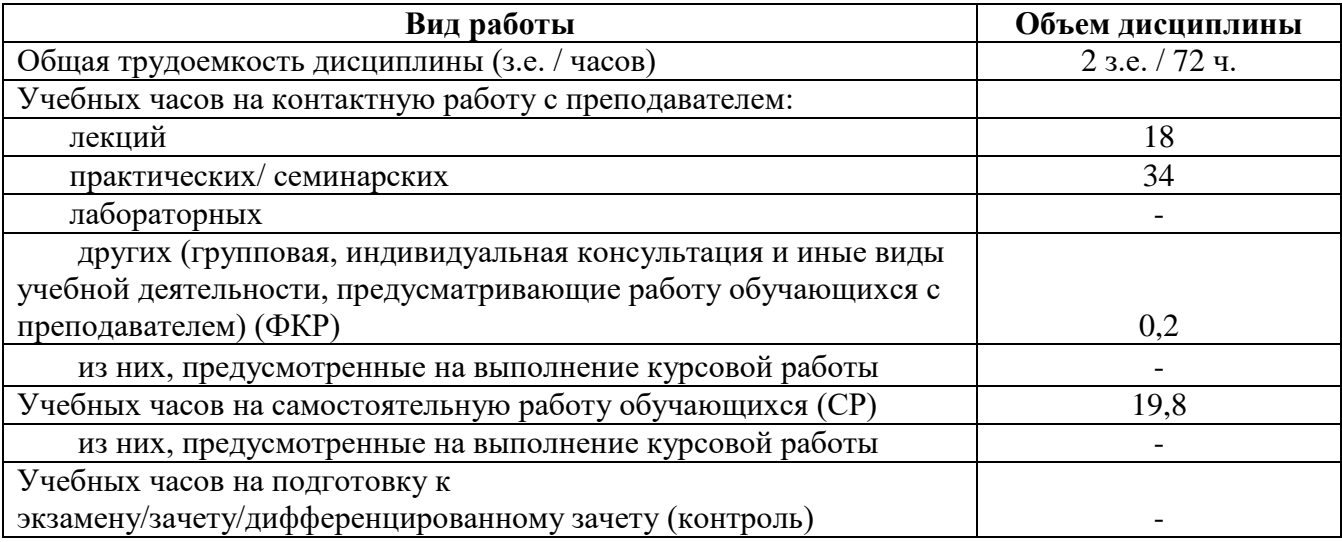

Форма(ы) контроля:<br>
экзамен \_\_\_\_\_\_\_\_ се  $\overline{\phantom{a}}$  семестр зачет 7 семестр курсовая работа - семестр

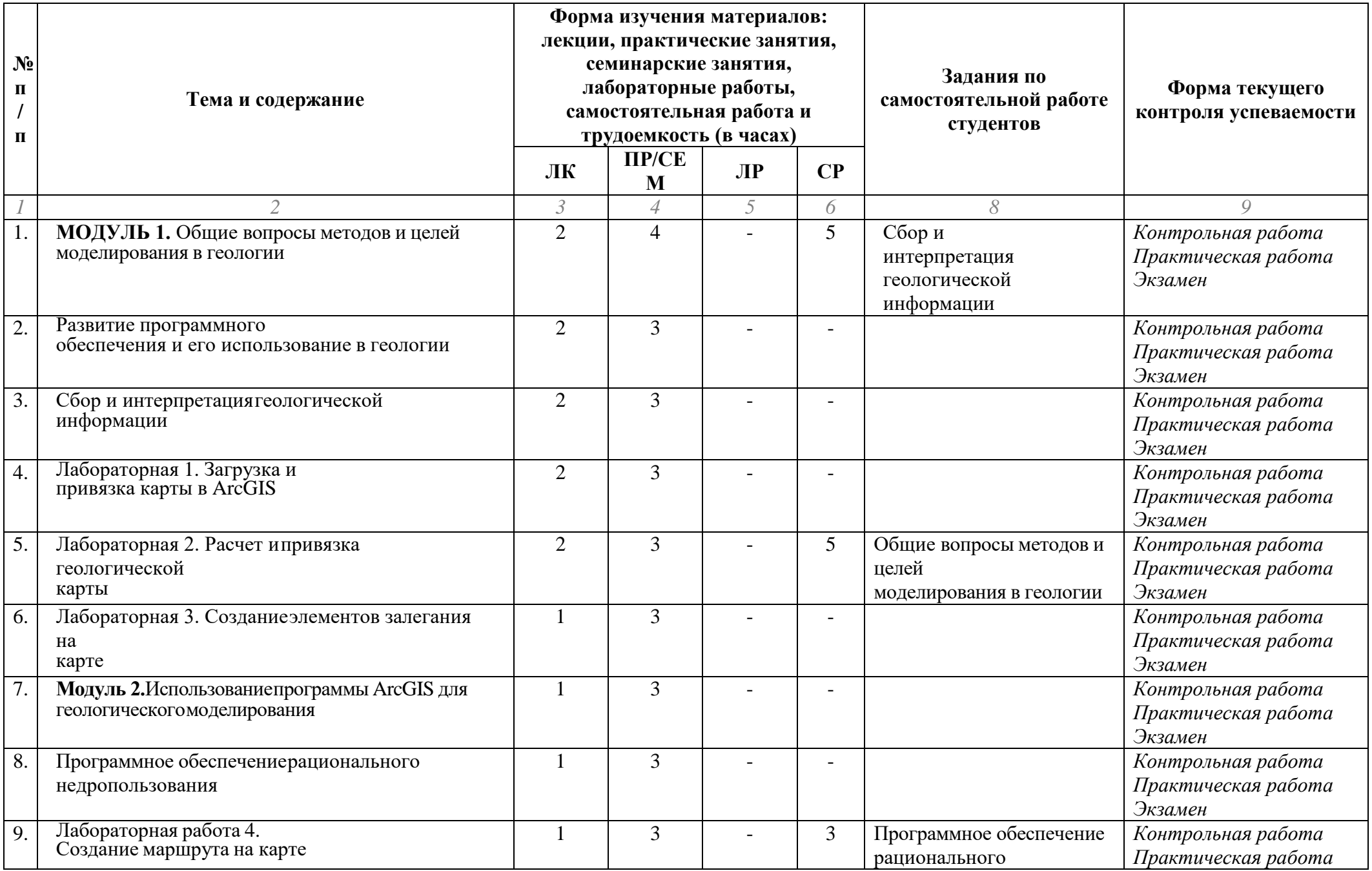

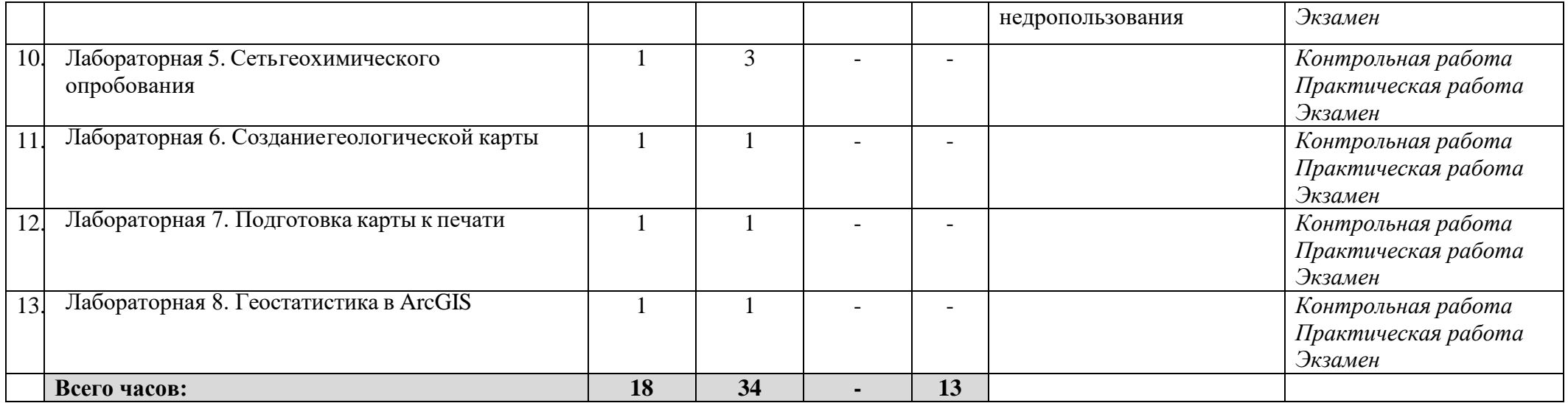